# *Tilapia* **ALLER BONA FLOAT**

## Paszawzrastowa

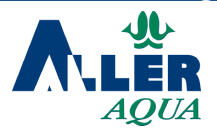

#### **SKLAD**

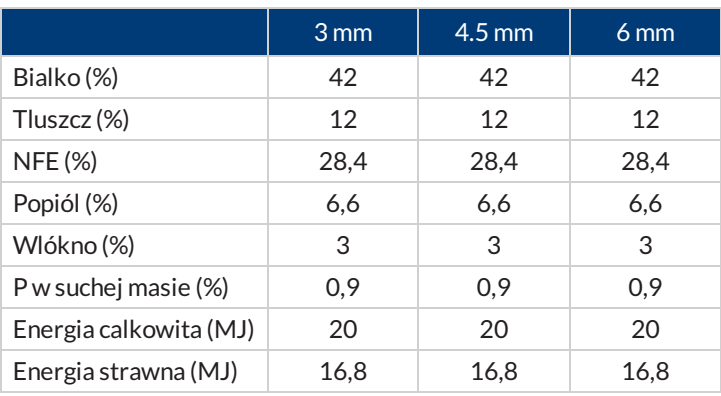

### **ZALECANE STOSOWANIE**

ALLER BONA FLOAT jest pasza wszechstronna.Jejsredni poziom energetyczny sprawia, ze mozna ja stosowac w szerokim spektrum warunkow.W produkcji paszy wykorzystuje sie dobrej jakosci biako ze zbalansowanych i latwo strawnych surowcow.

#### **SUROWCE**

#### *Surowce wymienione w kolejnosci alfabetycznej. Pelny sklad podany na etykiecie*

DDGS, gluten pszenny, koncentrat bialka slonecznikowego, koncentrat bialka sojowego,maczka rybna,maczka z krwi,maczka z piór, olej rzepakowy, pszenica, soja, witaminy, mineraly i aminokwasy.

#### **ZALECANE DAWKI POKARMOWE**

*Kg paszy/ 100 kg ryby/ dobe*

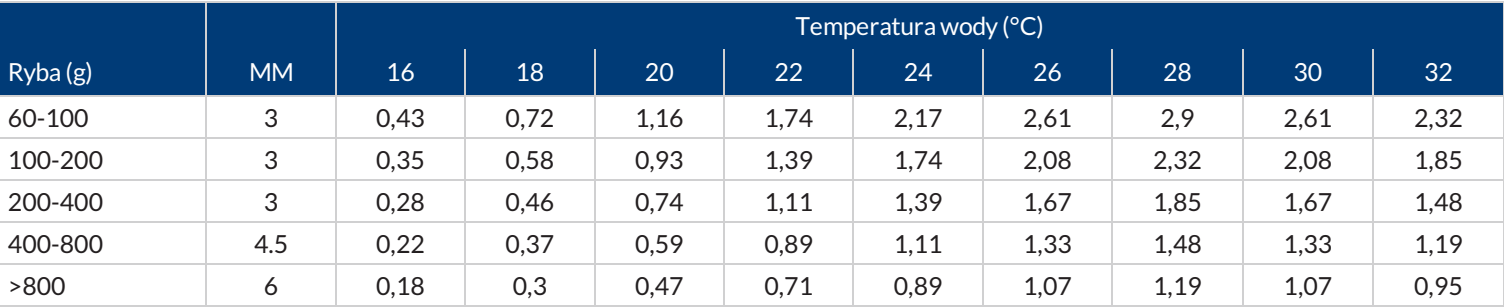

#### **WPLYW NA SRODOWISKO**

*Dane w odniesieniu do wychowu/produkcji 100 kg ryb*

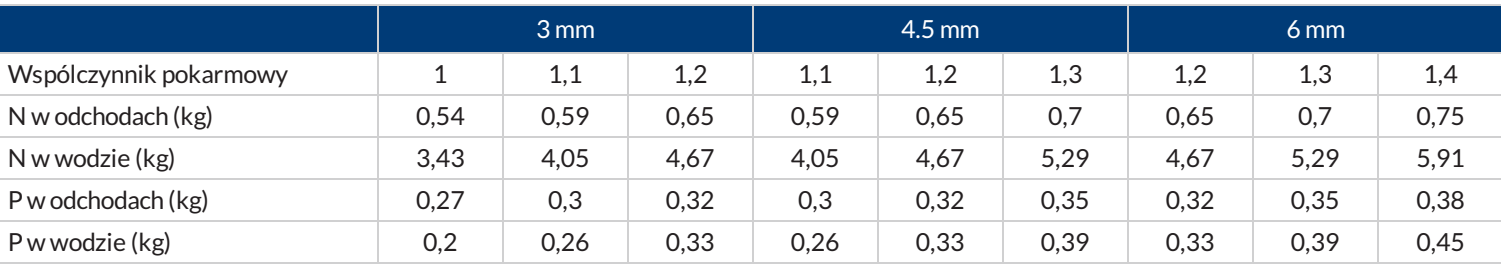

06/02/2017